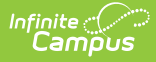

### **Idaho Evaluation Summary Report**

Last Modified on 10/22/2022 9:33 am CDT

ID ESR [2022](http://infinite-campus-oct-22.knowledgeowl.com/#id-esr-2022) | ID ESR [Reevaluation/Redetermination](http://infinite-campus-oct-22.knowledgeowl.com/#id-esr-reevaluation/redetermination-2022) 2022 | ID ESR SLD [2022](http://infinite-campus-oct-22.knowledgeowl.com/#id-esr-sld-2022)

**Classic View**: Student Information > Special Ed > General > Documents

**Search Terms**: Special Ed Documents

The Individual Education Program (IEP) or Evaluation team uses the Evaluation to document the student's educational needs and the student's determination of eligibility for special education.

The current formats of the Idaho Evaluation Summary Report (ESR) include:

- ID ESR 2022
- ID ESR Reevaluation/Redetermination 2022
- ID ESR SLD 2022

Evaluation formats are selected in Eval [Types](https://kb.infinitecampus.com/help/eval-types-special-ed).

An evaluation must be created whether or not the student is determined to have a disability. A copy of the evaluation team report, including the documentation of eligibility, is given to the student's parents by the school district.

#### **ID ESR 2022**

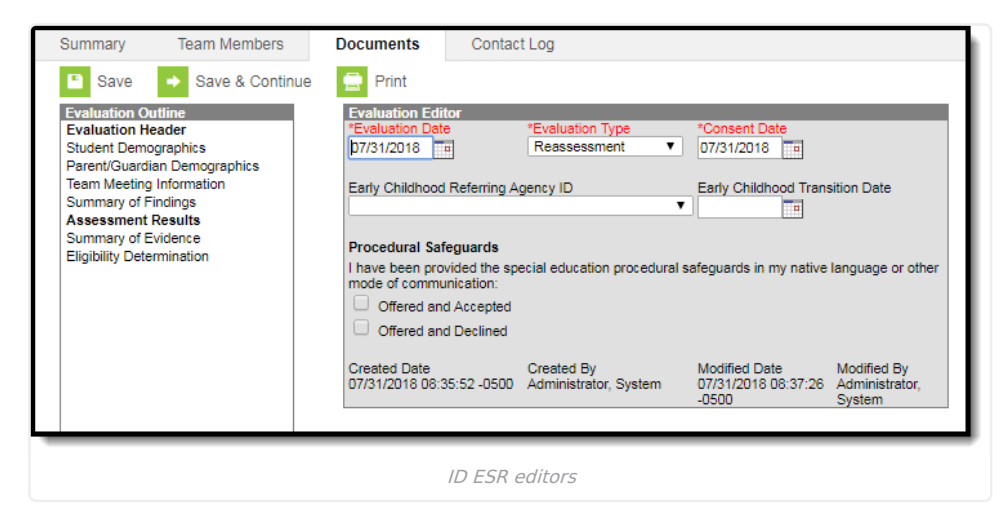

The following table lists the editors available on the student's ID ESR 2018 evaluation, the section(s) of the print format that include the entered information, a description of what the editor is used for and any special considerations and instructions for using the editor.

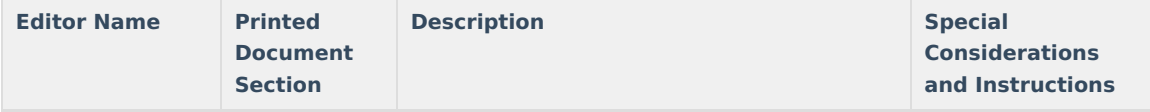

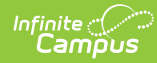

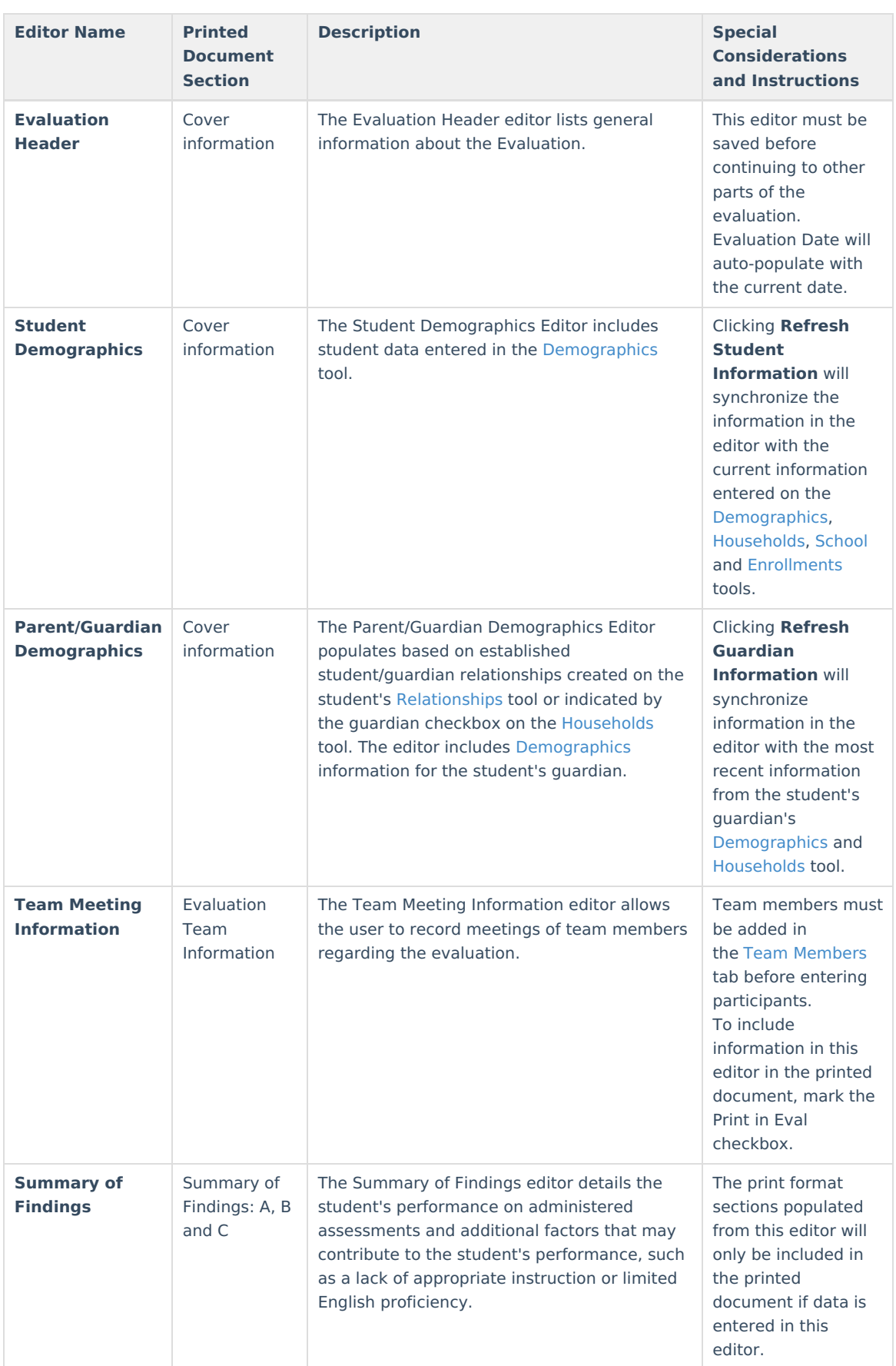

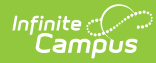

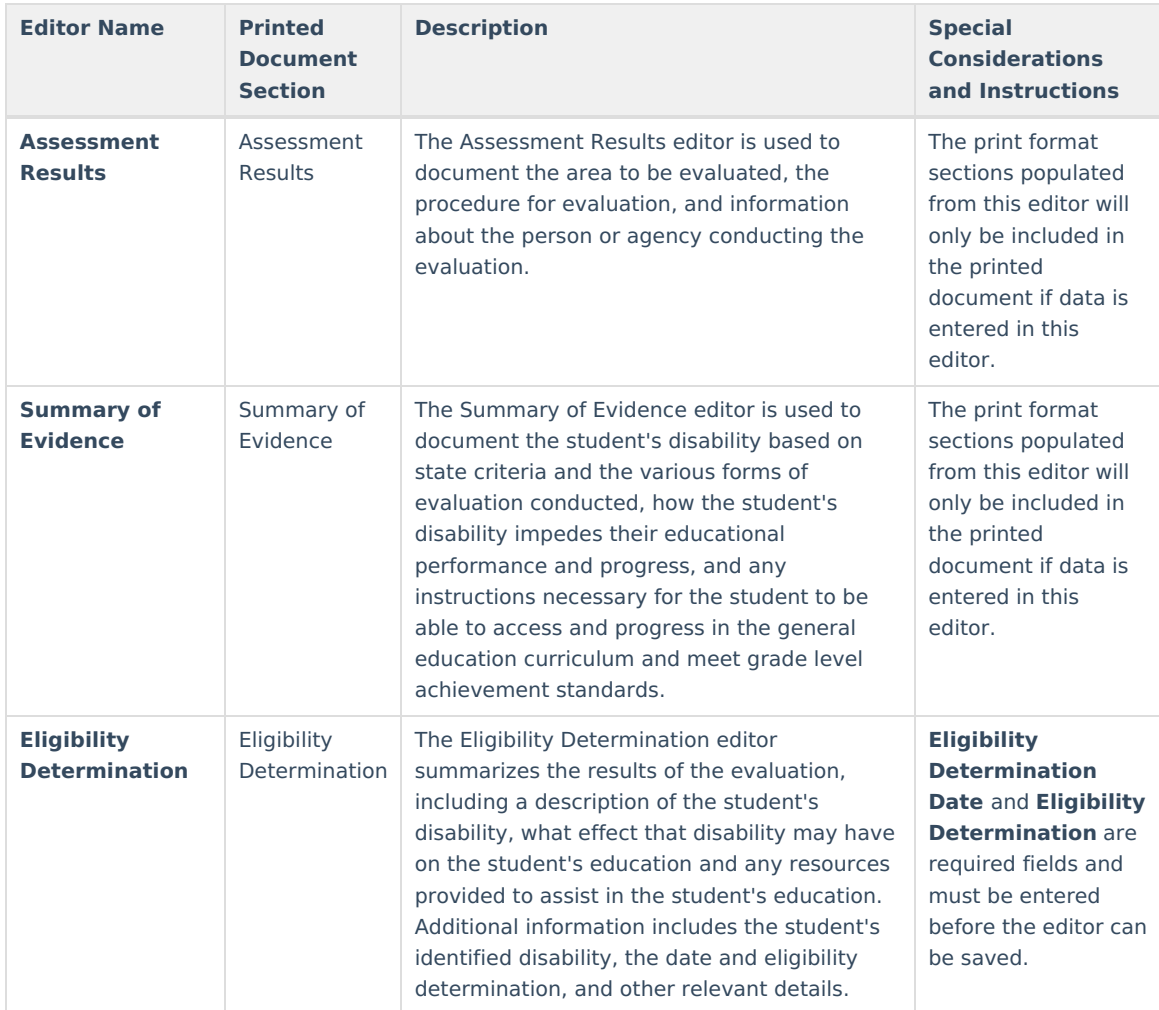

# **ID ESR Reevaluation/Redetermination 2022**

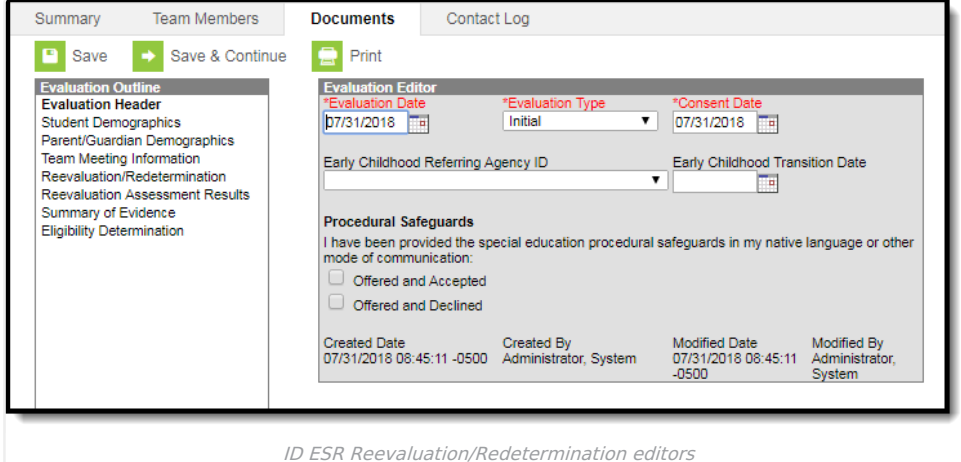

The following table lists the editors available on the student's ID ESR 2018 Reevaluation/Redetermination, the section(s) of the print format that include the entered information, a description of what the editor is used for and any special considerations and instructions for using the editor.

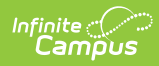

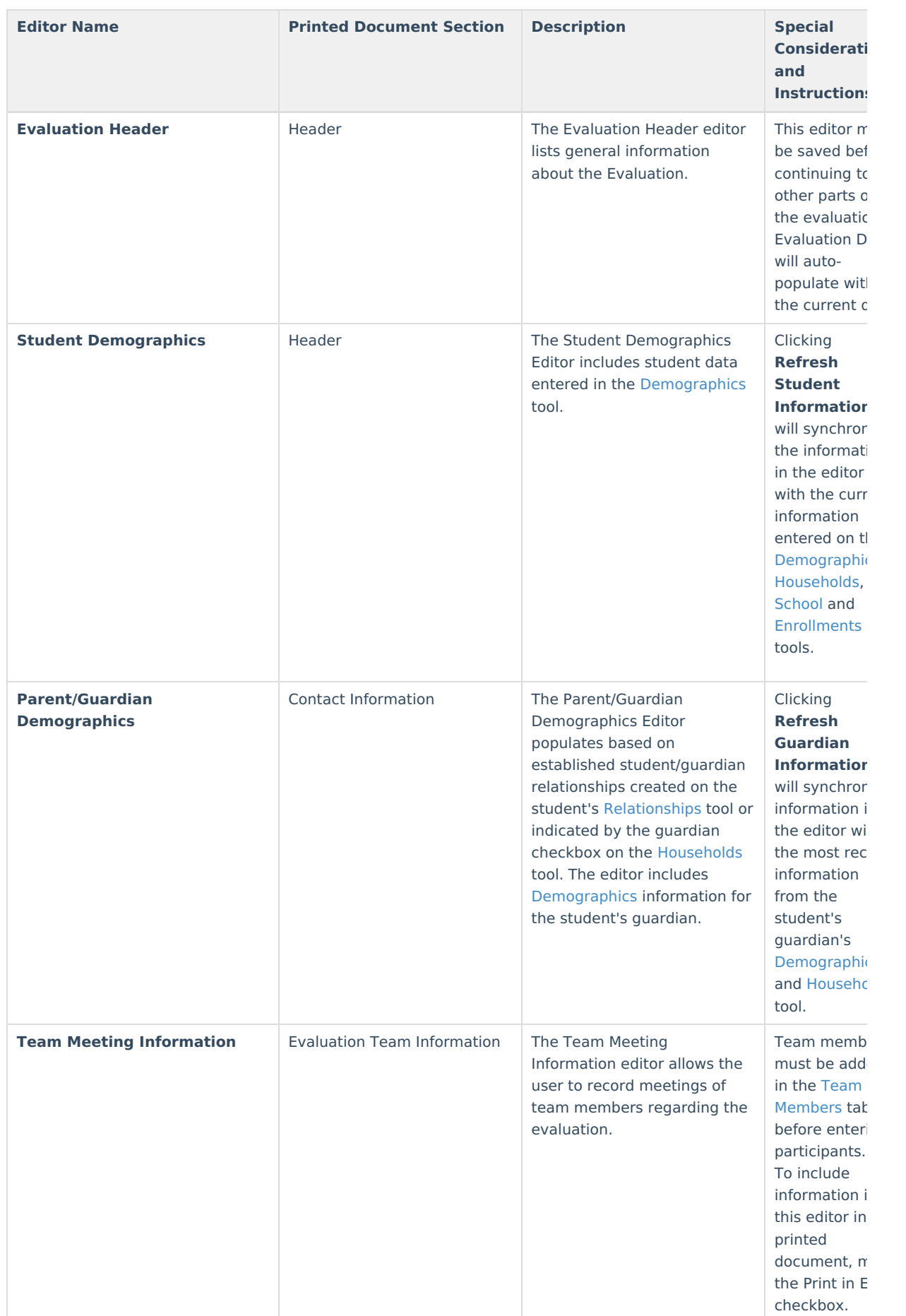

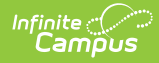

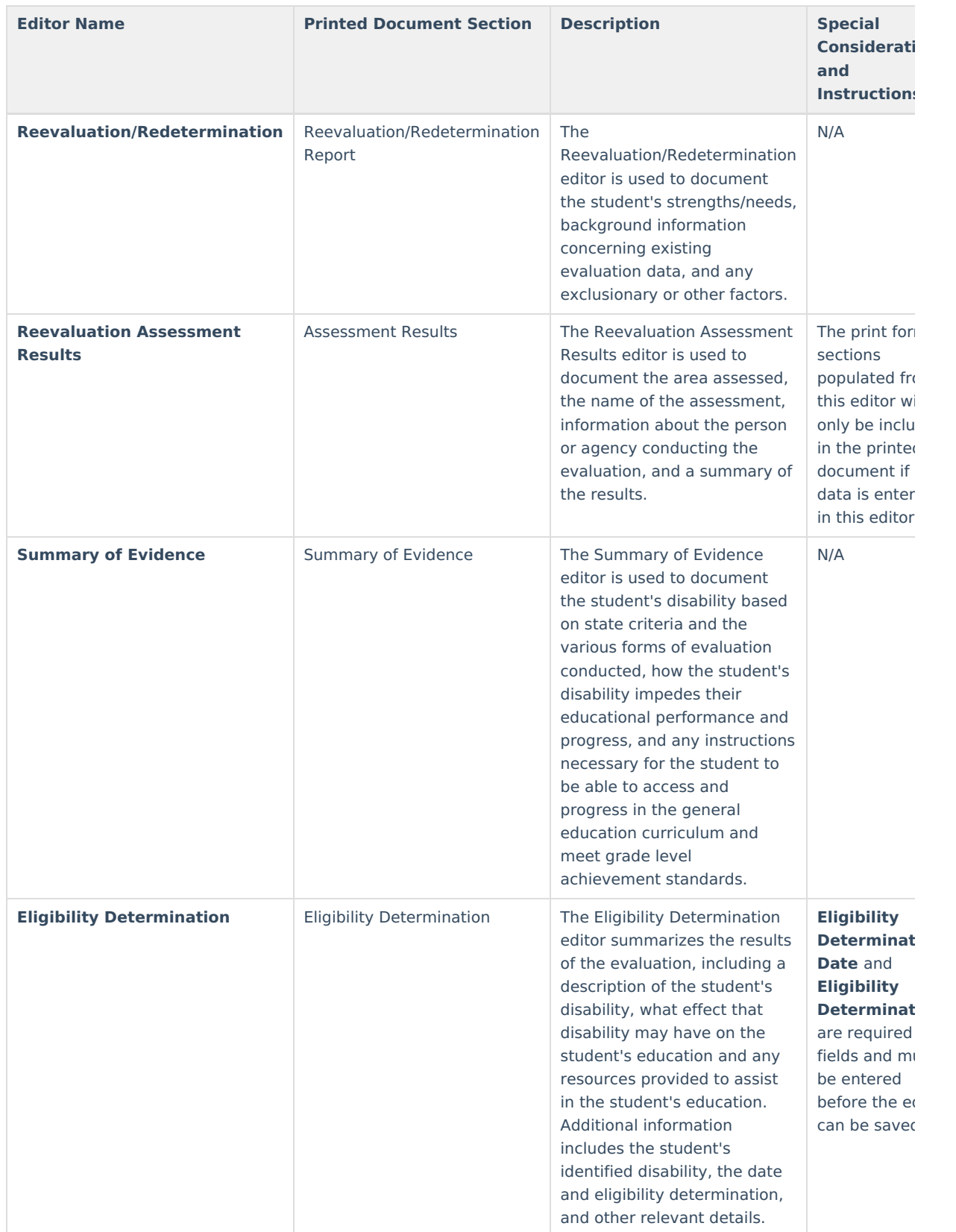

## **ID ESR SLD 2022**

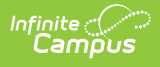

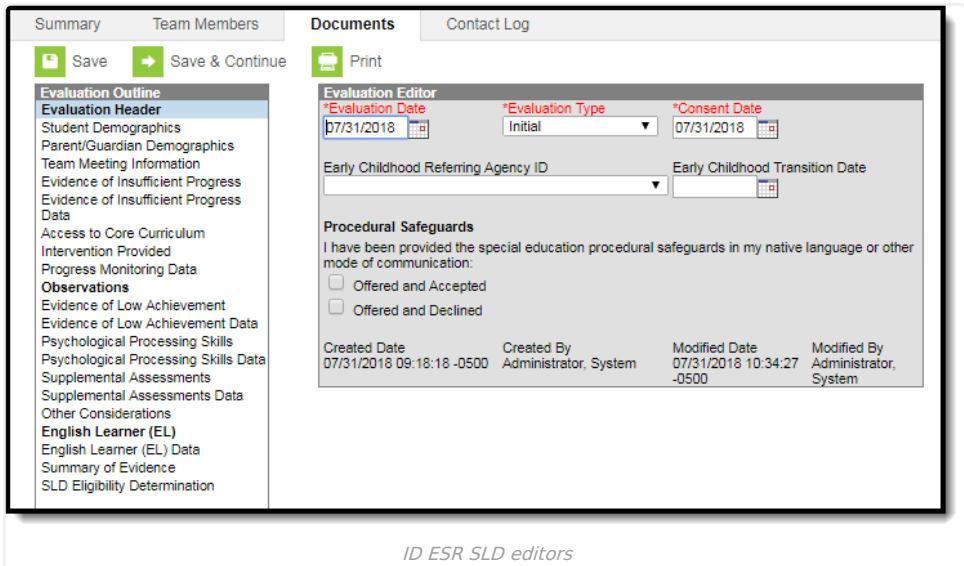

The following table lists the editors available on the student's ID ESR 2018 SLD evaluation, the section(s) of the print format that include the entered information, a description of what the editor is used for and any special considerations and instructions for using the editor.

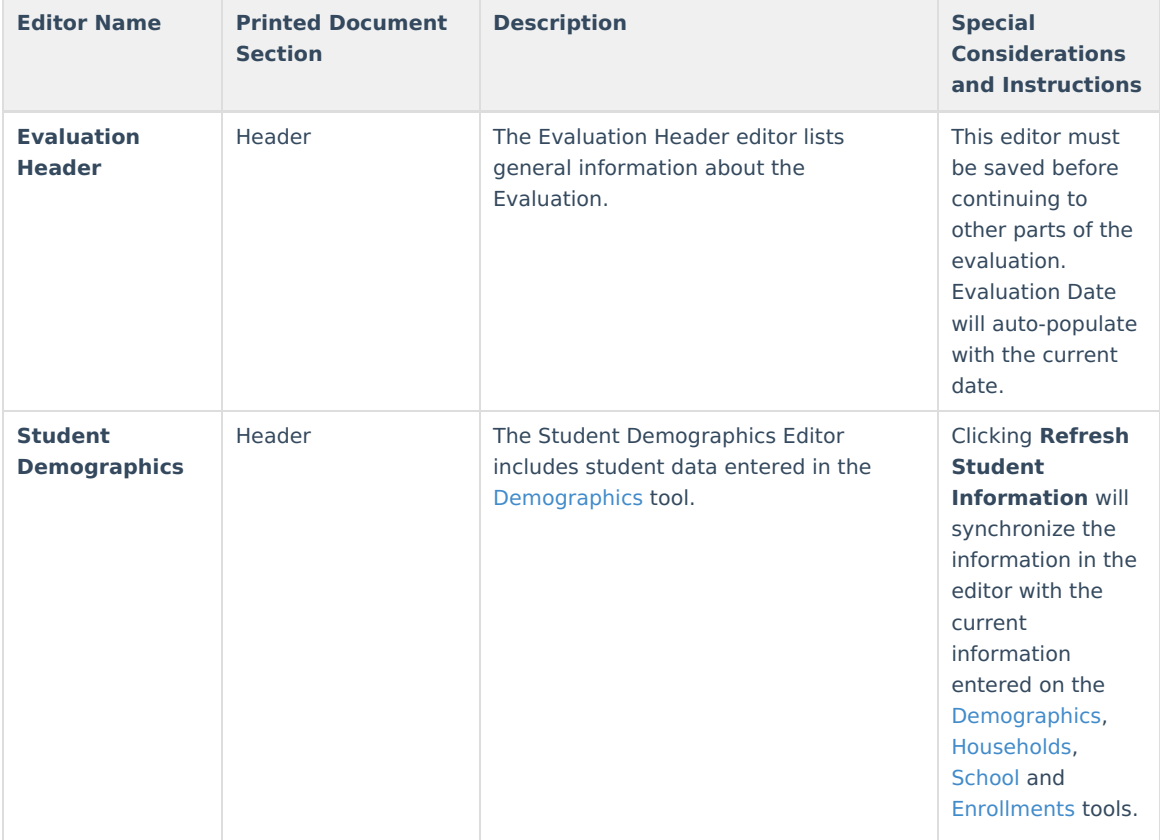

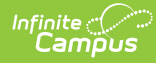

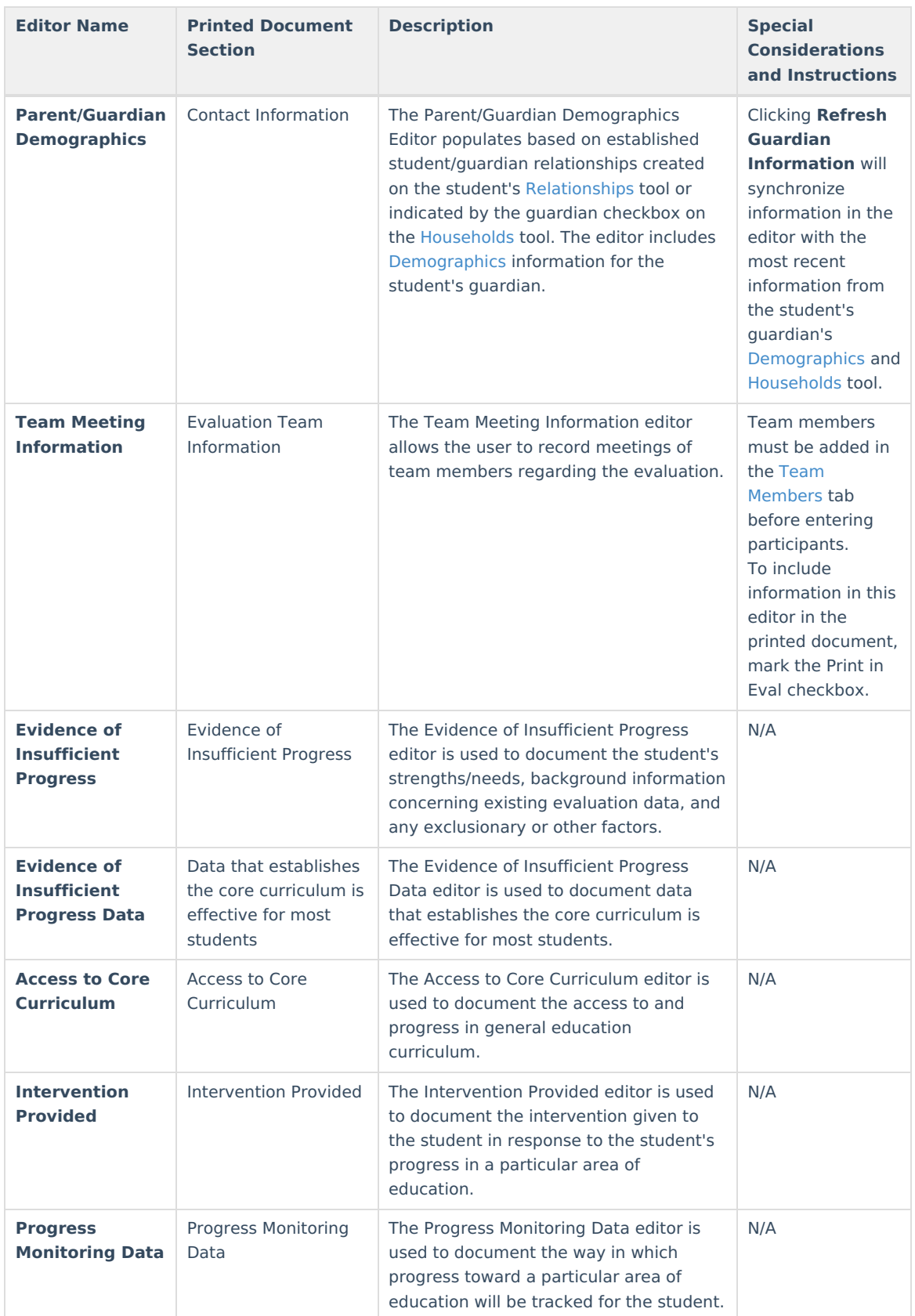

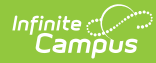

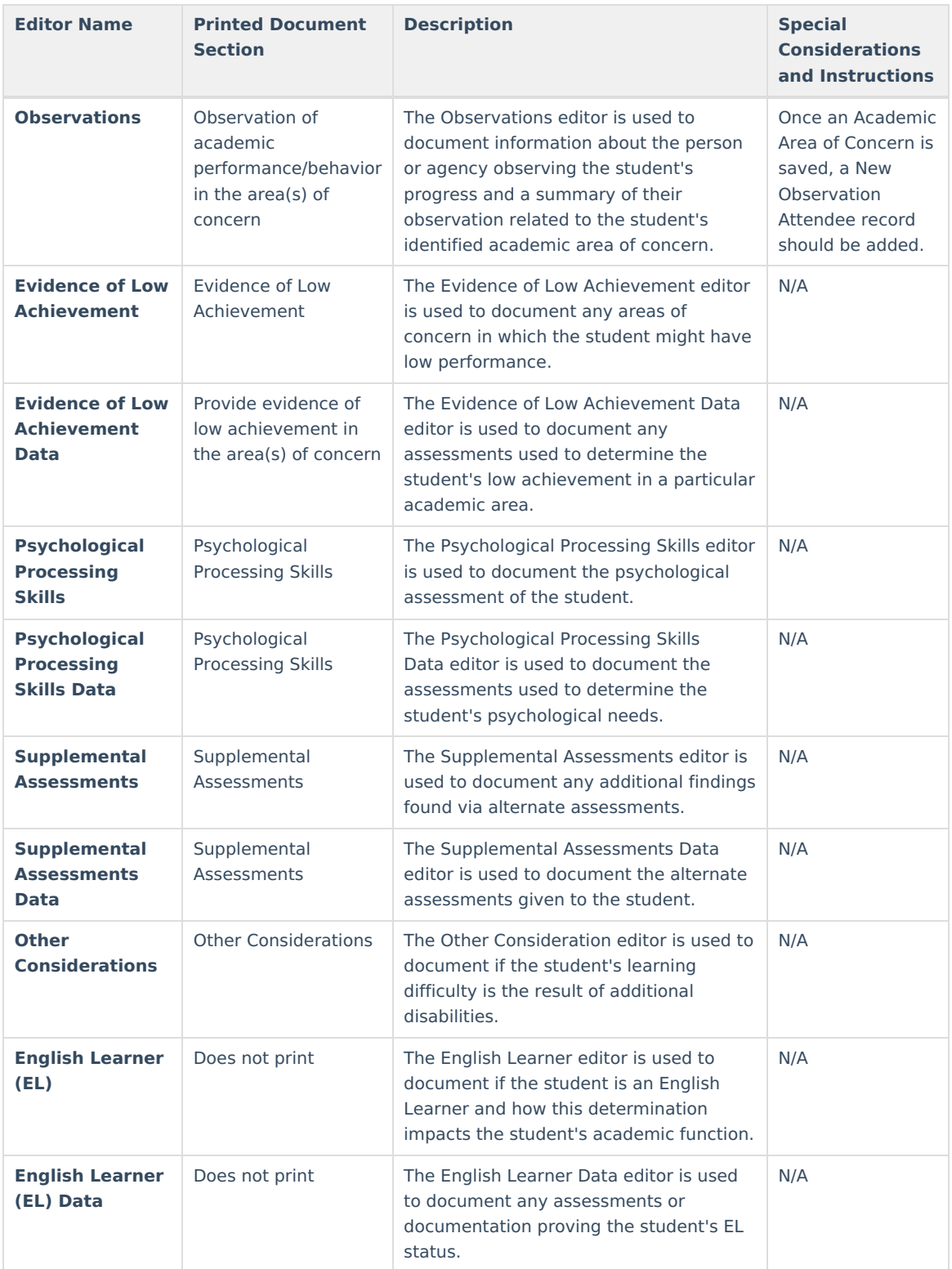

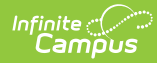

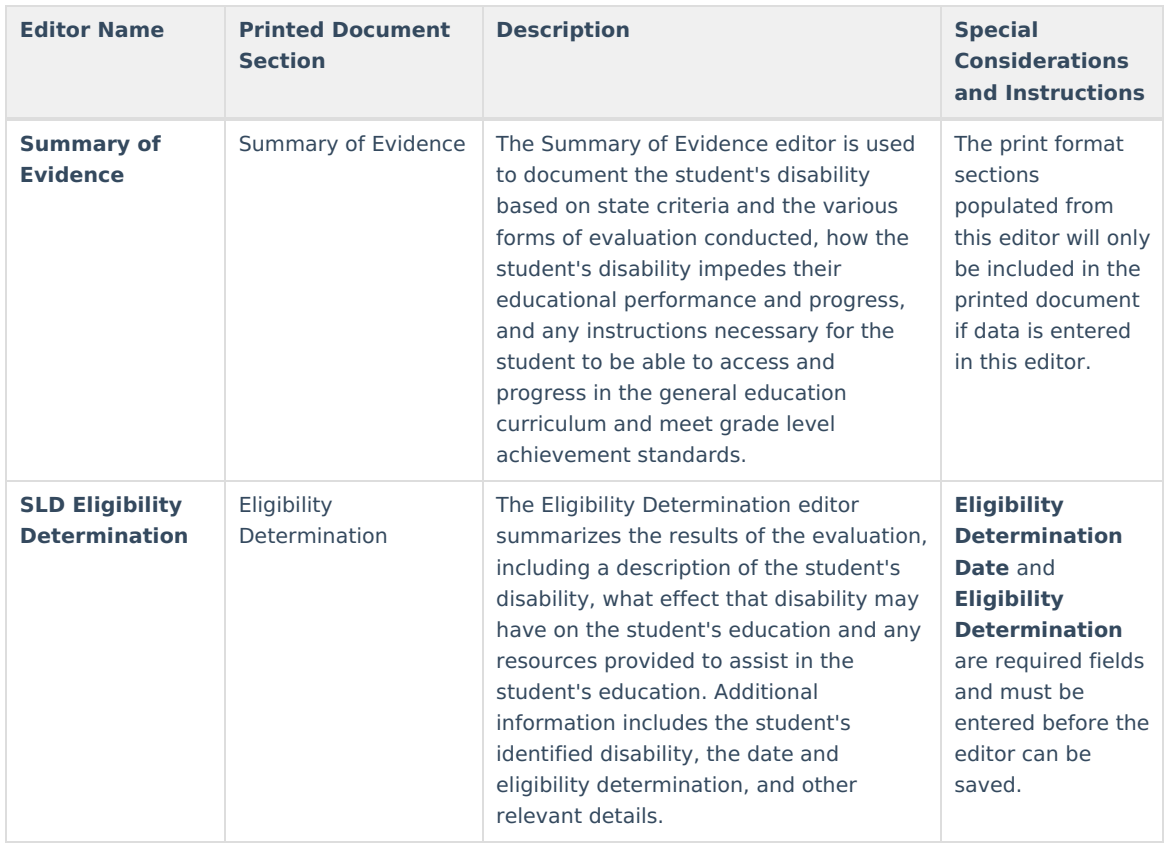

#### **Previous Versions**

[Evaluation](http://infinite-campus-oct-22.knowledgeowl.com/help/evaluation-summary-report-idaho-2231-and-previous) Summary Report (Idaho) [.2231 and previous]